## Semestrálna písomka

## A

- 1. Porovnajte modely Klient-Server a Peer-To-Peer. Povedzte aspoň 2 výhody modelu Peer-To-Peer oproti modelu Klient-Server v konkrétnych situáciách. Keďže model Peer-to-peer získava stále väčšiu obľubu, myslíte si, že bude v budúcnosti model Klient-Server úplne nahradený modelom Peer-To-peer? Zdôvodnite prečo.
- 2. Aké výhody má sieť založená na prepínaní okruhov oproti sieti založenej na prepínaní paketov?
- 3. Napíšte, aký je rozdiel medzi zdržaním prenosom a zdržaním posielaním.
- 4. Porovnajte "e-mailové" protokoly IMAP, SMTP a POP3. Čím sa od seba líšia? Kedy sa použije ktorý z týchto protokolov pri prenose mailu od Alici ku Bobovi?
- 5. Aká je úloha lokálnych DNS serverov? Ako vieme zistiť, aký máme lokálny DNS server? Vieme v lokálnom DNS serveri zapísať nový DNS záznam tak, aby ho cez svoj lokálny DNS server bolo možné získať aj na druhom konci sveta?
- 6. Ako prebieha napojenie do originálnej P2P siete Gnutella? Koľko spojení používa peer keď je napojený v sieti? Čo je to Query flooding a ako sa používa?
- 7. Čo je to certifikačná autorita, čo poskytuje a kde sa to, čo poskytuje používa?
- 8. Kedy je vhodnejšie použiť protokol UDP namiesto protokolu TCP? Aké má výhody oproti protokolu TCP?
- 9. Popíšte nadväzovanie spojenia v protokole TCP.
- 10. Aký je rozdiel medzi kontrolou zahltenia a kontrolou toku dát? Ktorá kontrola je závislá od priepustnosti siete? Napíšte o každej veľmi stručne (2-3 vetami) aké štruktúry a postupy využíva.
- 11. Router má nasledovnú smerovaciu tabuľku. Napíšte, čo sa stane s datagramom s cieľovou IP adresou 192.168.22.1 a čo s datagramom s cieľovou IP adresou 192.168.15.1.

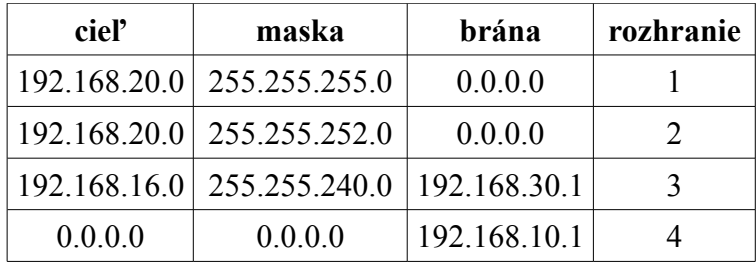

- 12. Máte k dispozícii sieť 101.101.101.64/26. Napíšte rozsah IP adries, ktoré môžu byť v tejto sieti pridelené staniciam.
- 13. Váš provider vám pridelil jedinú IP adresu 10.132.12.34, ale vy chcete do internetu zapojiť dva stolové počítače a jeden notebook, ktorý používate aj v škole. Takže si kúpite WiFi router. Musí mať tento WiFi router NAT? Musí mať tento router DHCP server? Ak chcete na jednom zo stolových počítačov prevádzkovať FTP server, viete to nastaviť tak, aby ho videli aj ostatní zákazníci tohto providera? Bude prístupný z Internetu?
- 14. Aké výhody prinesie protokol IPv6, keď nahradí protokol IPv4?
- 15. Porovnajte algoritmy LSA a DVA. Koľko správ si routre potrebujú vymeniť, aby sa tieto algoritmy mohli spustiť, a koľko na to, aby sa smerovacie tabuľky dostali do stabilného stavu?

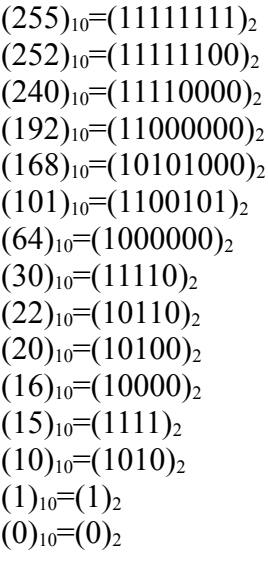